# >> Lineare Strukturgleichungsmodelle

- 1 Korrelation und Kausalität
- 2 Grundsätzliches
- 3 Pfaddiagramme und lineare Strukturgleichungen
- 4 Struktur- und Messmodell
- 5 Modellspezifikation
- 6 Parameterschätzungen
- 7 Beurteilung der Schätzergebnisse
- 8 LSM mit latenten Variablen
- 9 Software AMOS

## **Literatur: Rudolf & Müller, S. 337-390**

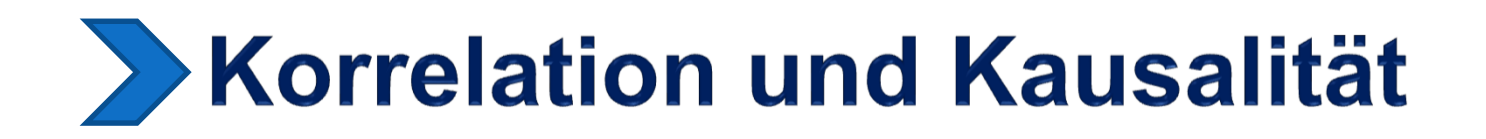

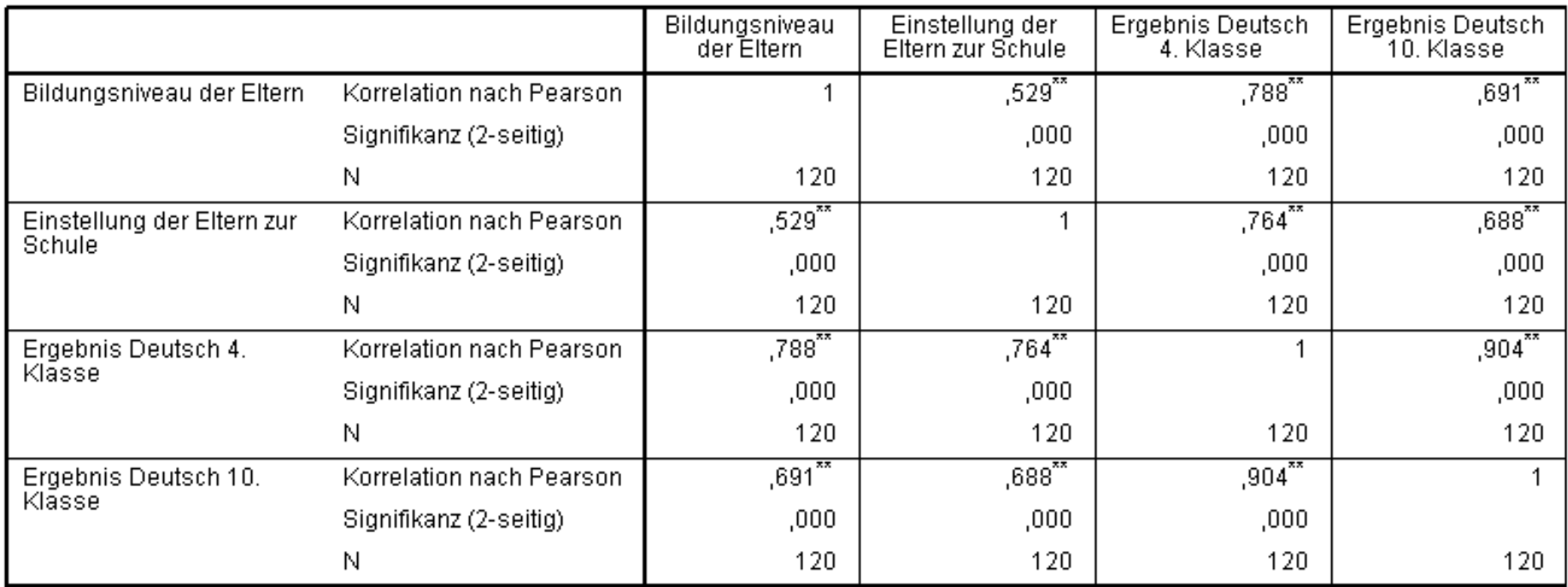

**Korrelationen** 

\*\*. Die Korrelation ist auf dem Niveau von 0,01 (2-seitig) signifikant.

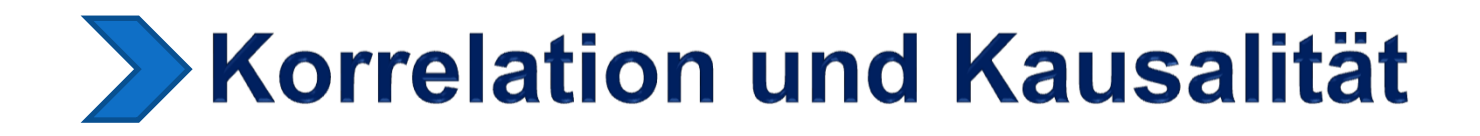

Auswahl an alternativen Erklärungsmöglichkeiten für die Korrelationen zwischen Bildung, Einstellung und Deutsch 4. Klasse:

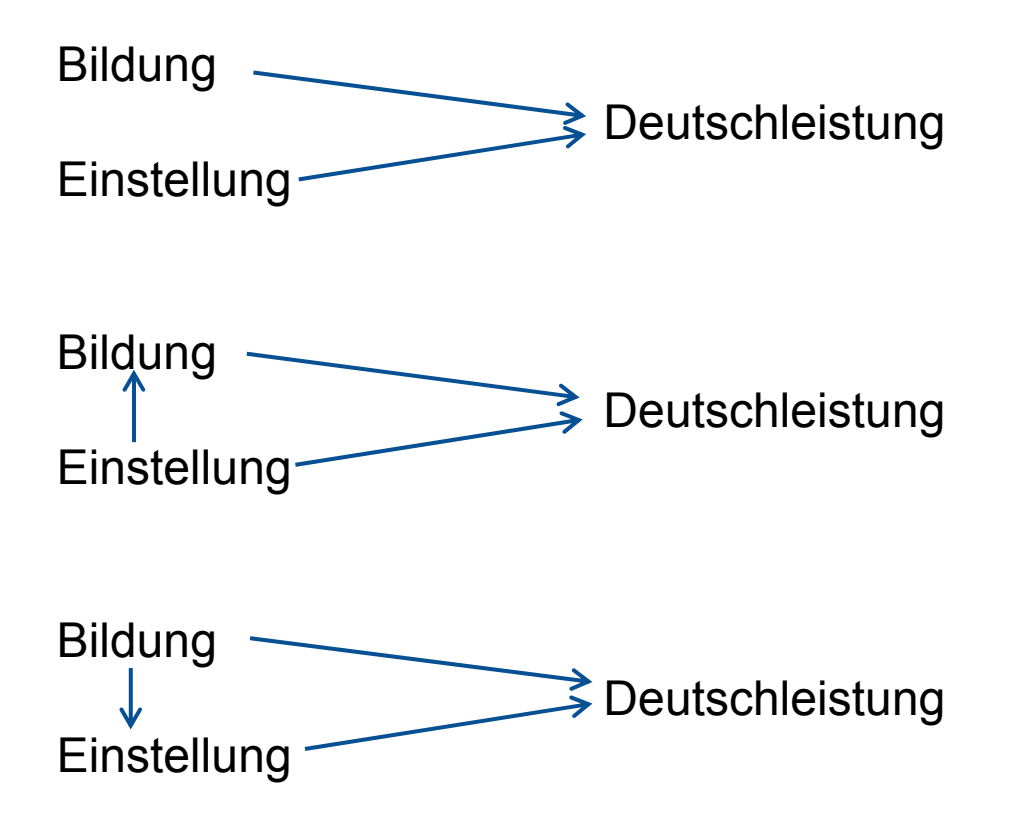

## **Xorrelation und Kausalität**

Auswahl an alternativen Erklärungsmöglichkeiten für die Korrelationen zwischen Bildung, Einstellung und Deutsch 4. Klasse:

Mediation:

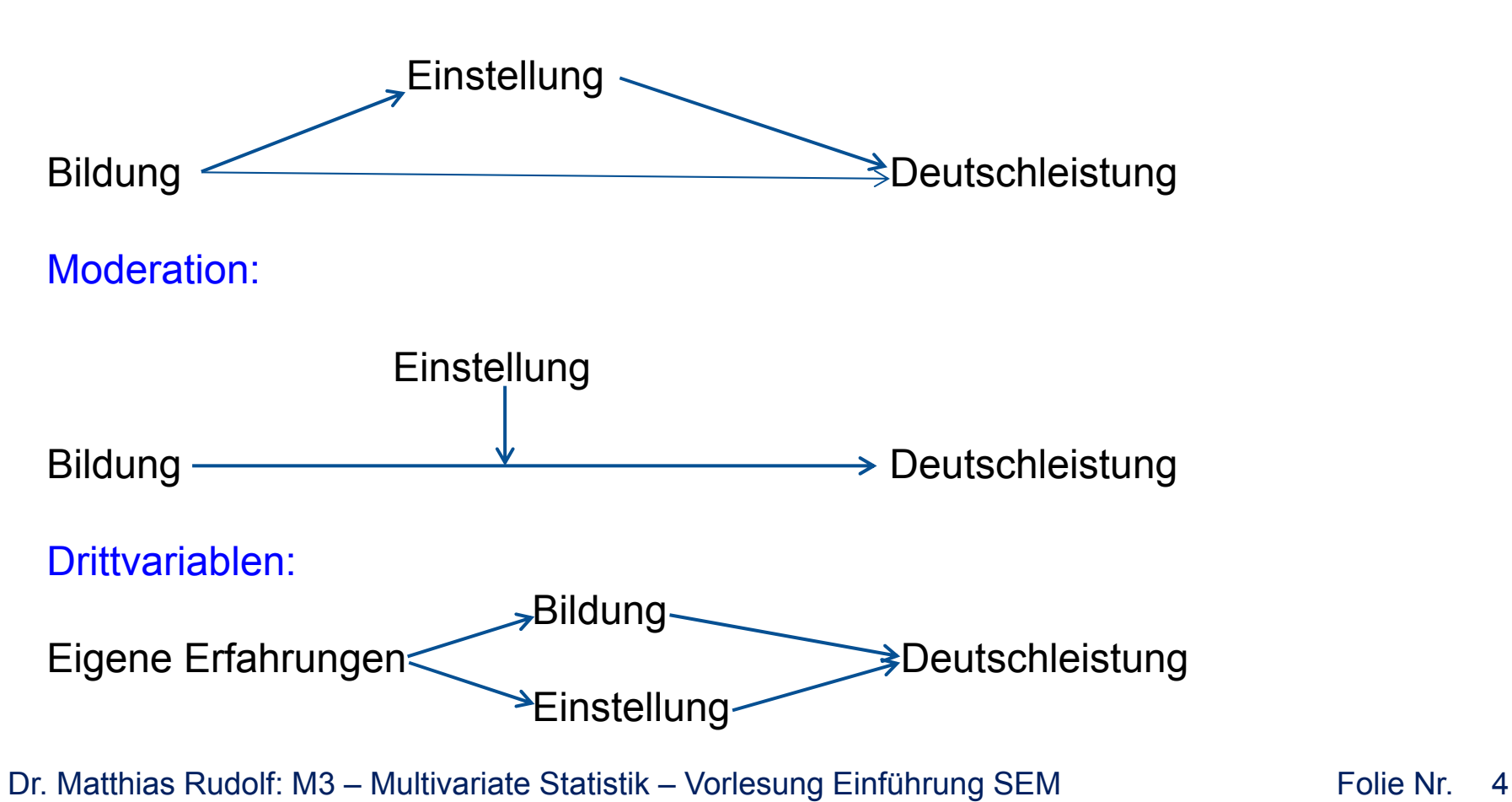

# **Xorrelation und Kausalität**

- sehr unterschiedliche Modelle zur Erklärung der Korrelationen möglich
- Bewertung unterschiedlicher Modelle in einfachen Fällen über partielle Korrelationen, semipartielle Korrelationen u.ä. möglich
- Bewertung unterschiedlicher Modelle in komplexeren Situationen: Pfadmodelle bzw. lineare Strukturgleichungsmodelle
- i.d.R. keine eindeutigen Ergebnisse aus der Datenanalyse möglich

Inhaltliche Modellbildung von entscheidender Bedeutung

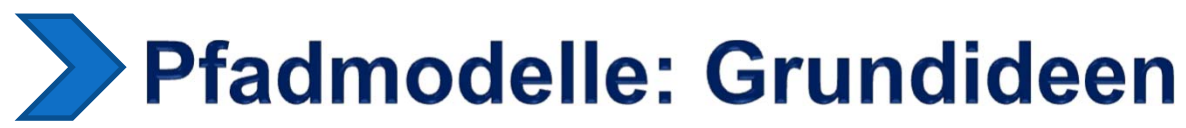

Grundlage: **Inhaltliche Hypothesen**

Umsetzung in Grafiken…

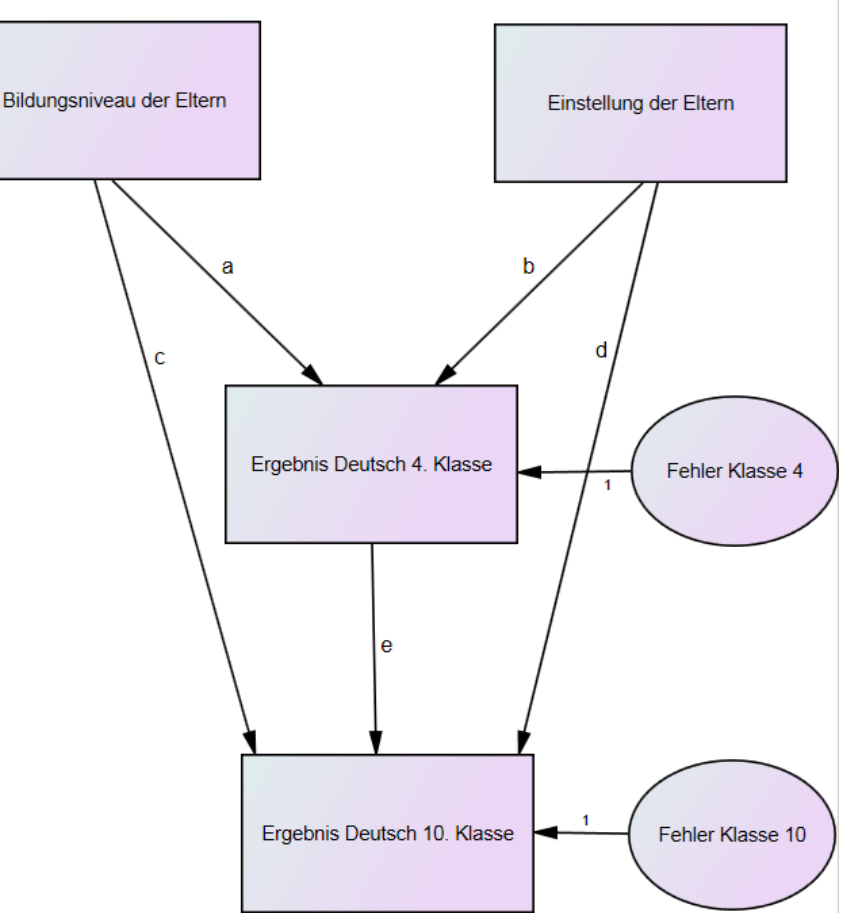

… und in Gleichungen (Variablen verkürzt bezeichnet)

### **Deutsch 4 = a · Bildung + b · Einstellung + Fehler 4 Deutsch 10 = c · Bildung + d · Einstellung + e · Deutsch 4 + Fehler 10**

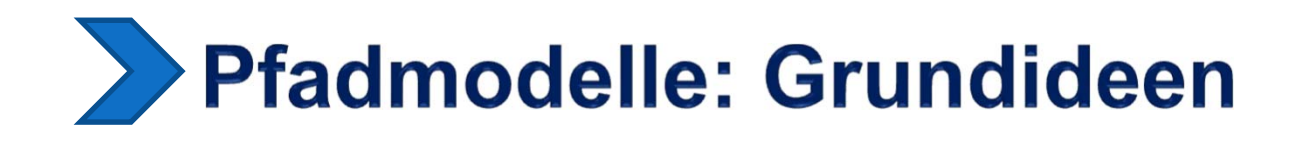

Einige wichtige zusätzliche Möglichkeiten von Pfadmodellen gegenüber multipler linearer Regressionsanalyse:

- $\bullet$ Modellfehler werden explizit modelliert
- Kovarianzen (Korrelationen) zwischen Prädiktoren sind zugelassen und können modelliert werden (siehe folgende Folie)
- "Pfade" können abgebildet werden, d.h. Variablen können sowohl als Prädiktoren als auch als Kriterien im Modell wirken
- Erweiterung auf Strukturgleichungsmodelle mit latenten Variablen möglich

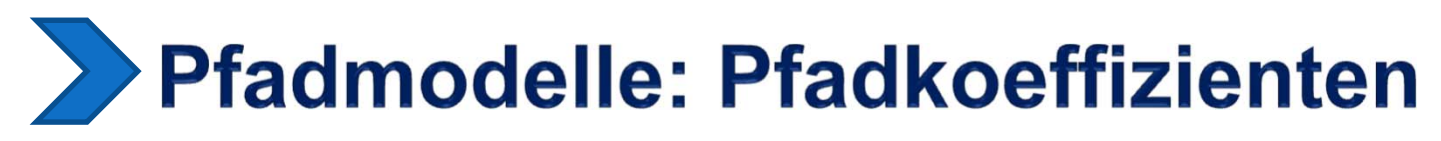

**Berechnung der Pfadkoeffizienten im Ergebnis multipler Regressionsanalysen (Variablen liegen zstandardisiert vor):**

Multiple Regression 1: AV: Deutsch 4. Klasse

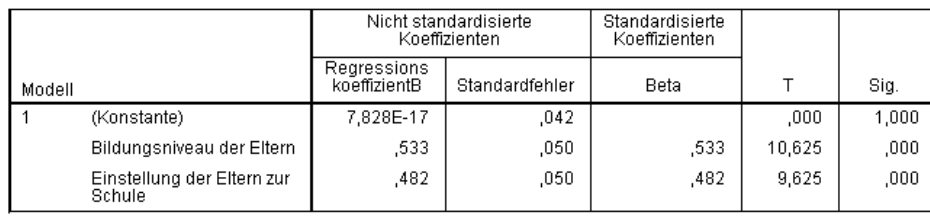

### Multiple Regression 2: AV: Deutsch 10. Klasse

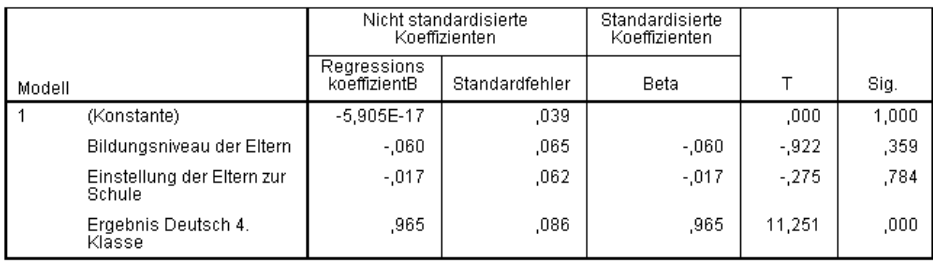

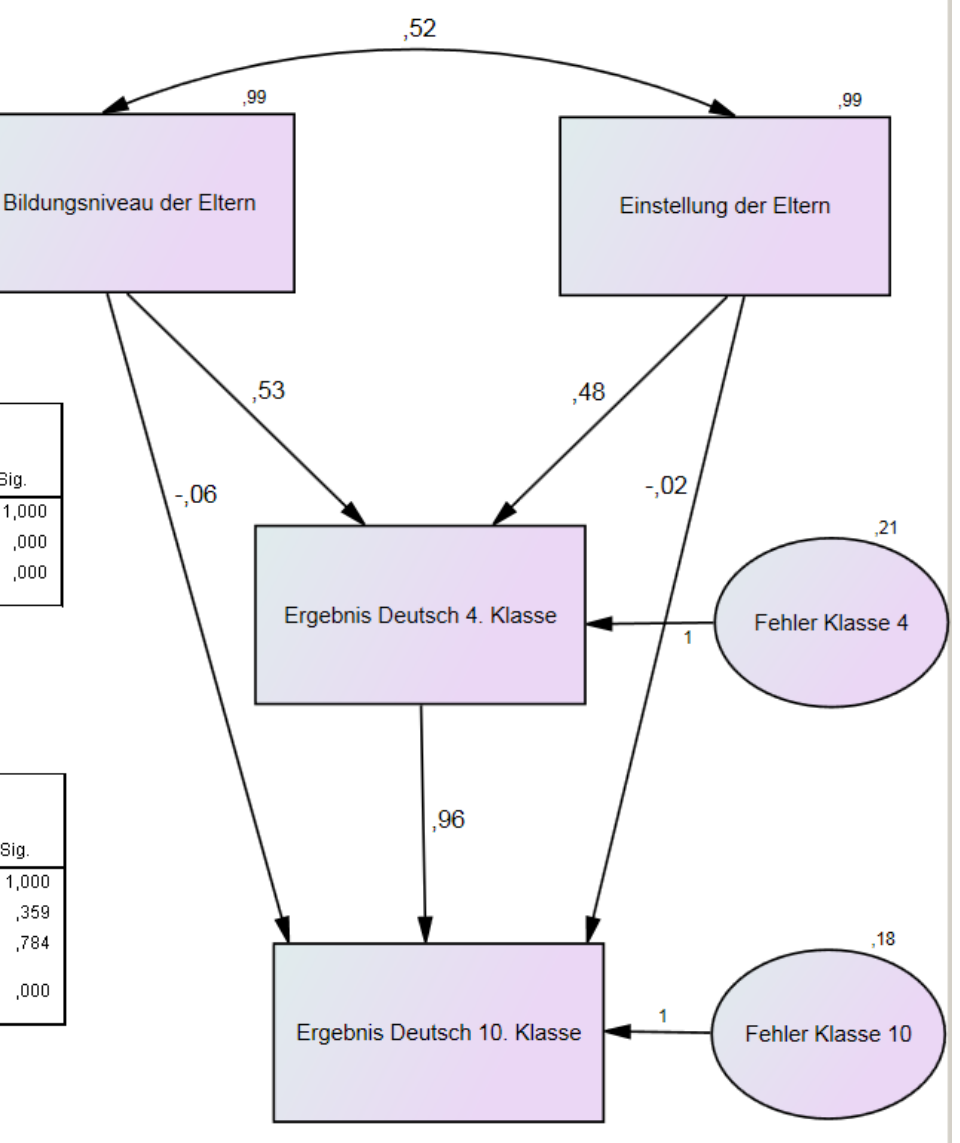

# **Pfadmodelle: Typen von Effekten**

### **Direkte kausale Effekte**

Zum Beispiel direkter kausaler Effekt von Bildung auf Deutsch 10: -0.06

### **Indirekte kausale Effekte**

Zum Beispiel indirekter kausaler Effekt von Bildung auf Deutsch 10 (Mediator: Deutsch 4):  $0.533 \cdot 0.965 = 0.514$ 

### **Totale kausale Effekte**

Zum Beispiel totaler Effekt von Bildung auf Deutsch 10:  $-0.06 + 0.533 \cdot 0.965 = 0.454$ 

### **Indirekte korrelative Effekte**

Zum Beispiel indirekter korrelativer Effekt von Bildung auf Deutsch 10:  $0.529 \cdot 0.482 \cdot 0.965 + 0.529 \cdot -0.017 =$ 0.237

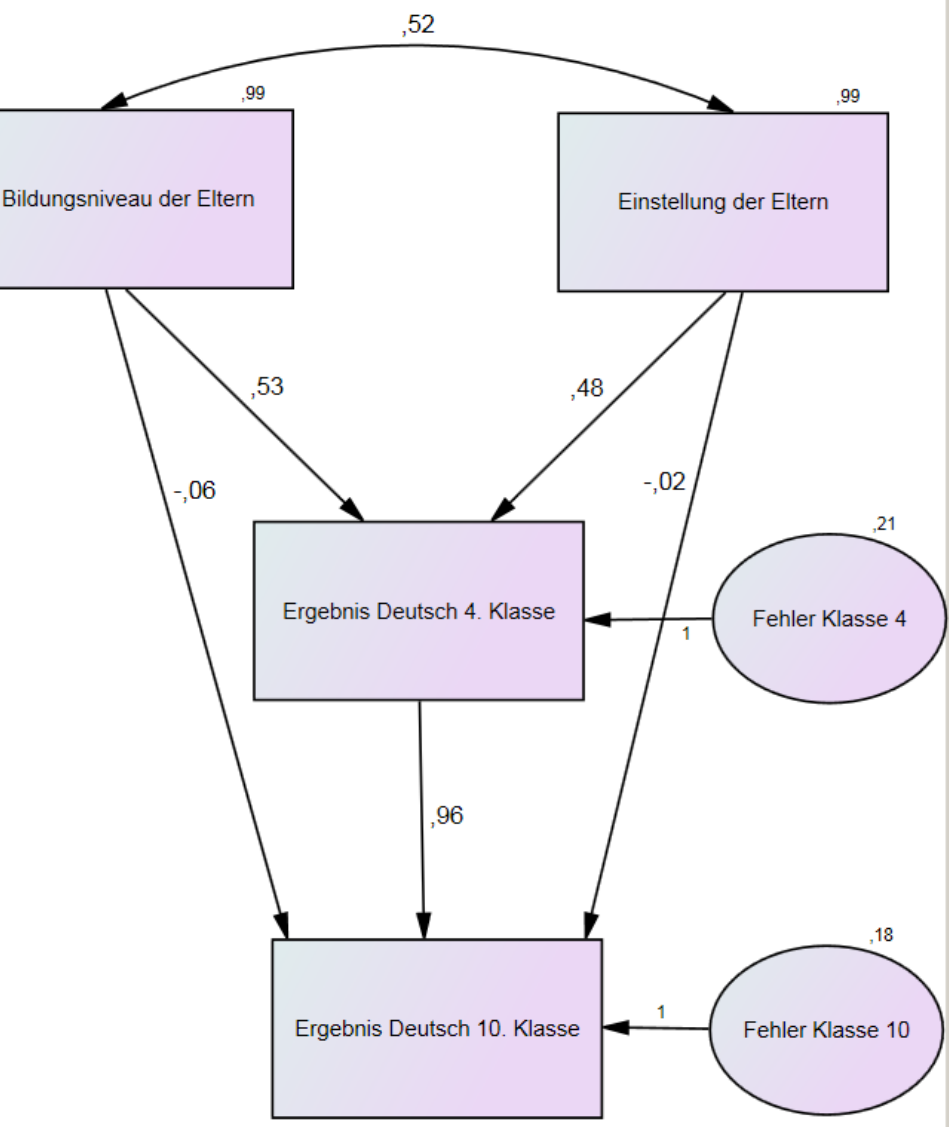

# ▶ Pfadmodelle: Korrelationszerlegung

Fundamentaltheorem der Pfadanalyse:

Korrelationen zwischen unabhängigen (exogenen) und abhängigen (andogenen) Variablen ergeben sich als Summe der direkten und indirekten kausalen und der indirekten korrelativen Effekte.

Beispiel:  $r_{\text{Bildung, Deutschen 10}} = 0.691$ 

Direkter kausaler Effekt: -0.06 Indirekter kausaler Effekt: 0.514Indirekter korrelativer Effekt: 0.237

Summe der Effekte: 0.691

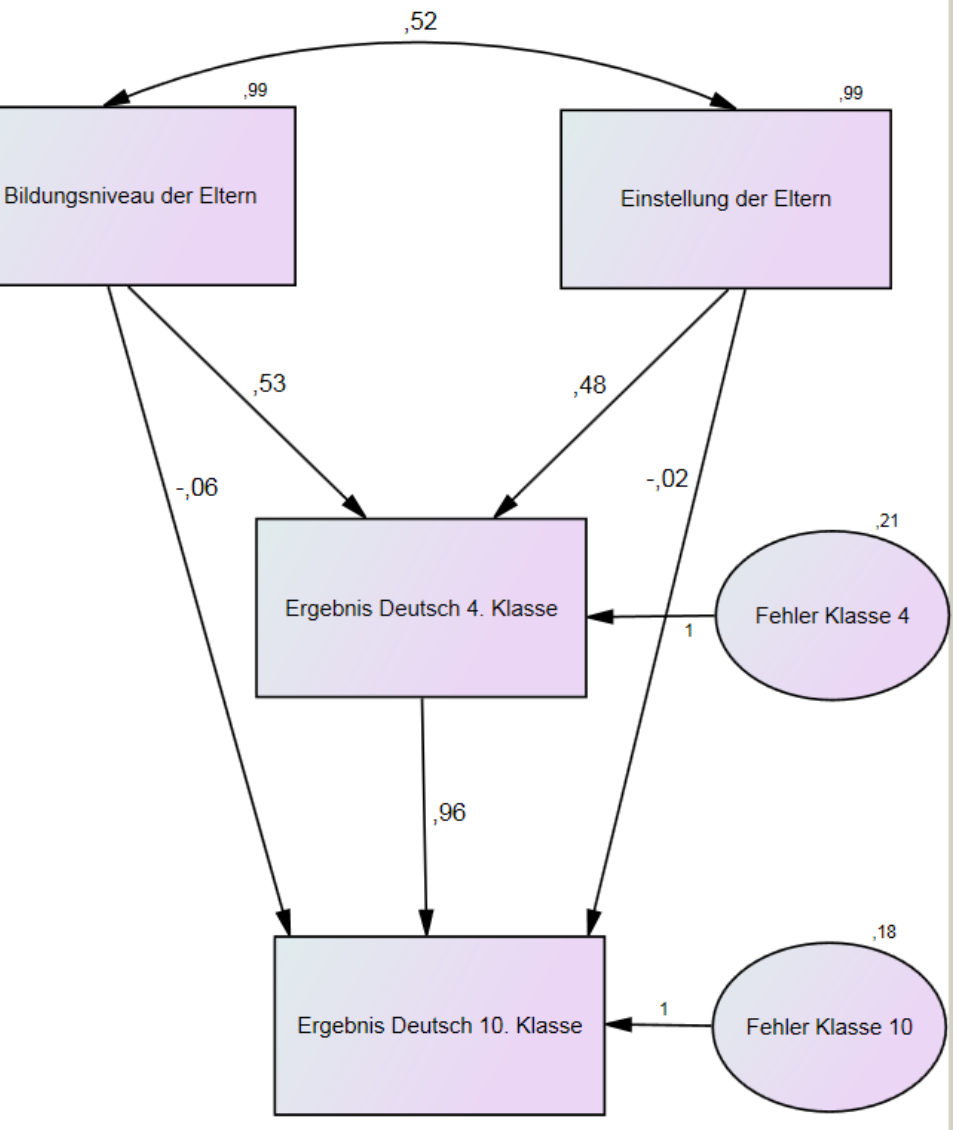

Ziel pfadanalytischer Untersuchungen: Inhaltlich aussagekräftige, "sparsame" Modelle Modell A: Pfade zwischen allen Variablen Modell B: Pfade entsprechend Hypothese

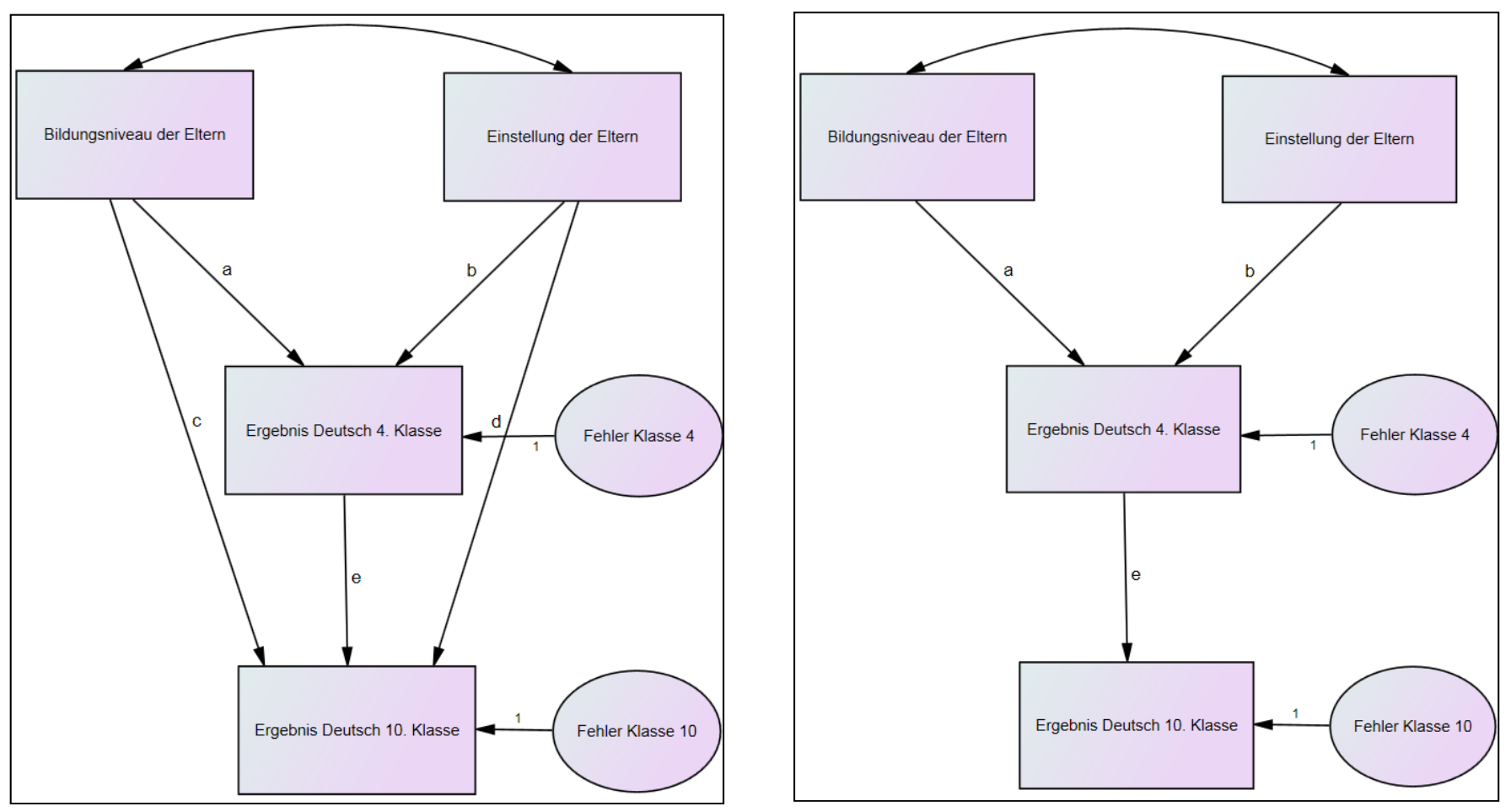

**Modell A:** Korrelationen zwischen Variablen **Modell B:** Wie gut können Korrelationen können vollständig repliziert werden! zwischen Variablen repliziert werden?

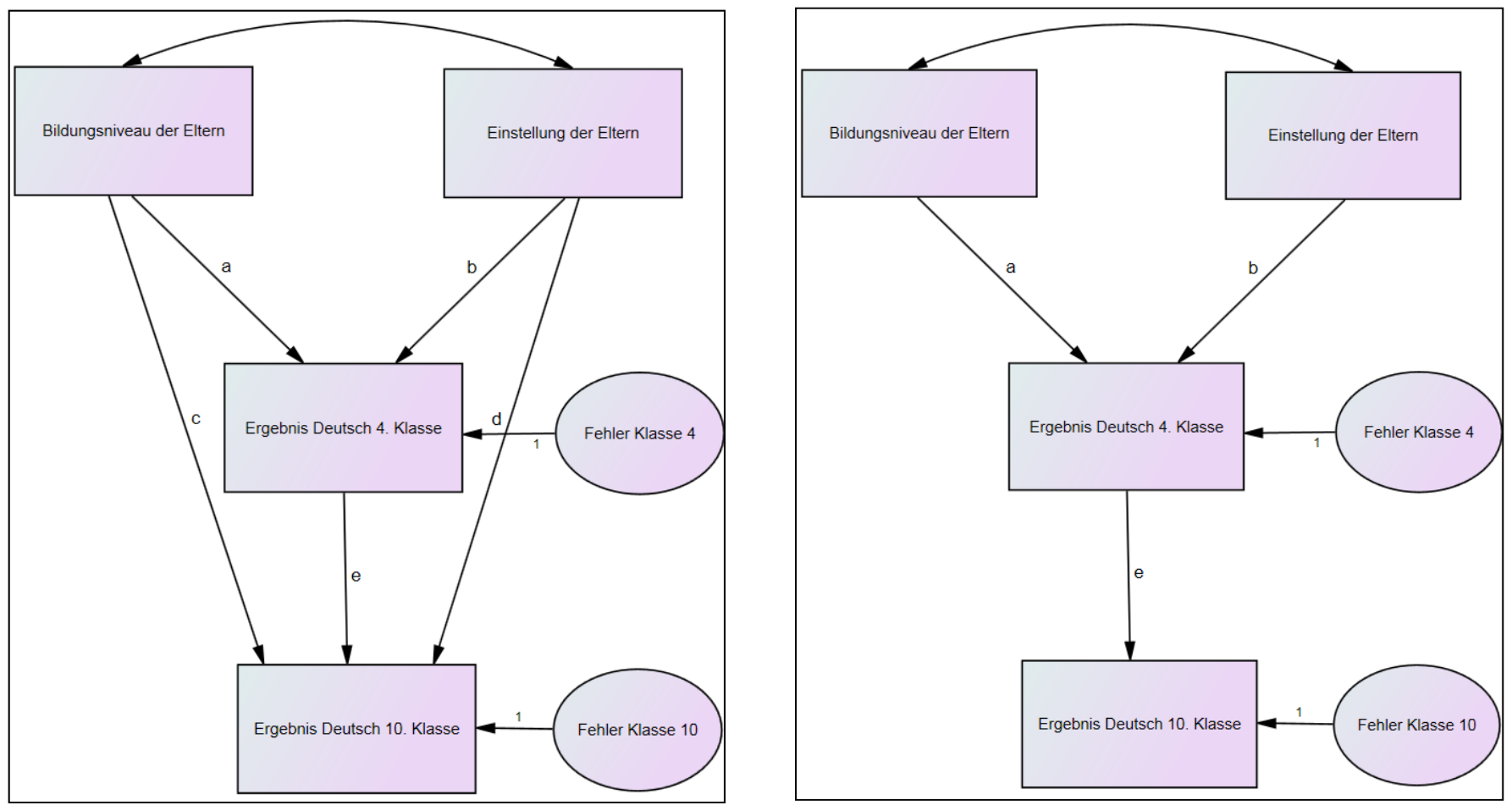

Beispiel: Wie gut könnte in Modell B die Korrelation zwischen Bildung und Deutsch 10 repliziert werden, wenn die in Modell A berechneten Pfadkoeffizienten benutzt werden würden (heuristische Betrachtung; tatsächlich werden mit der ML-Methode in Modell B abweichende Parameter geschätzt!)?

Direkter kausaler Effekt von Bildung auf Deutsch 10: 0

Indirekter kausaler Effekt von Bildung auf Deutsch 10 (Mediator: Deutsch 4):  $0.533 \cdot 0.965 = 0.514$ 

Indirekter korrelativer Effekt von Bildung auf Deutsch 10:  $0.529 \cdot 0.482 \cdot 0.965 = 0.246$ 

```
r_{\text{Bildung, Deutschen 10}} = 0.691
```
Direkter kausaler Effekt: 0Indirekter kausaler Effekt: 0.514Indirekter korrelativer Effekt: 0.246

Dr. Matthias Rudolf: M3 – Multivariate Statistik – Vorlesung Einführung SEM Folie Nr. 13 Summe der Effekte: 0.76  $\rightarrow$  Korrelation würde bei überschätzt

Allgemeines Ziel der Parameterschätzung:

Parameter so schätzen, dass durch das Modell und die für das Modell geschätzten Parameter die Beziehungen (Korrelationen bzw. Varianzen / Kovarianzen) der Variablen möglichst gut repliziert werden können.

### Wichtige Methode: Maximum-Likelihood-Methode ML:

Ziel in einem iterativen Verfahren: Bestmögliche Anpassung der aus den geschätzten Parametern berechnete Varianz-/Kovarianzmatrix an die empirischen Varianz-/Kovarianzmatrix; damit Maximierung der Wahrscheinlichkeit, dass die empirische Matrix auf der Grundlage der Modellparameter zustande gekommen ist. Voraussetzung: mehrdimensionale Normalverteilung (n>100). (andere Methoden für unterschiedliche Voraussetzungen verfügbar)

### **Beispiel: Daten**

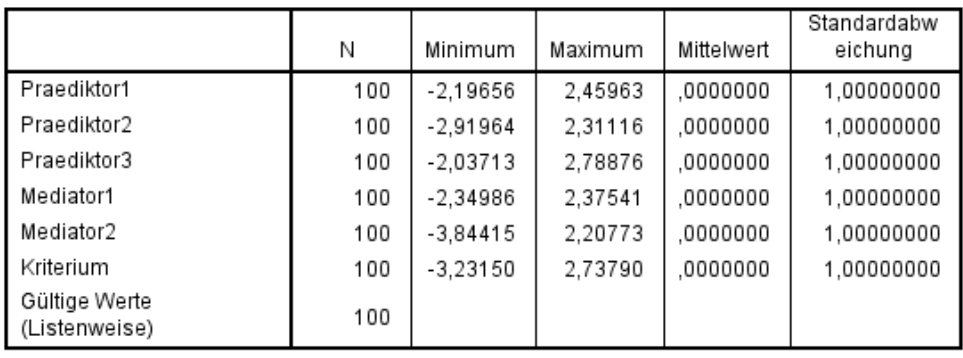

**Deskriptive Statistik** 

### Korrelationen

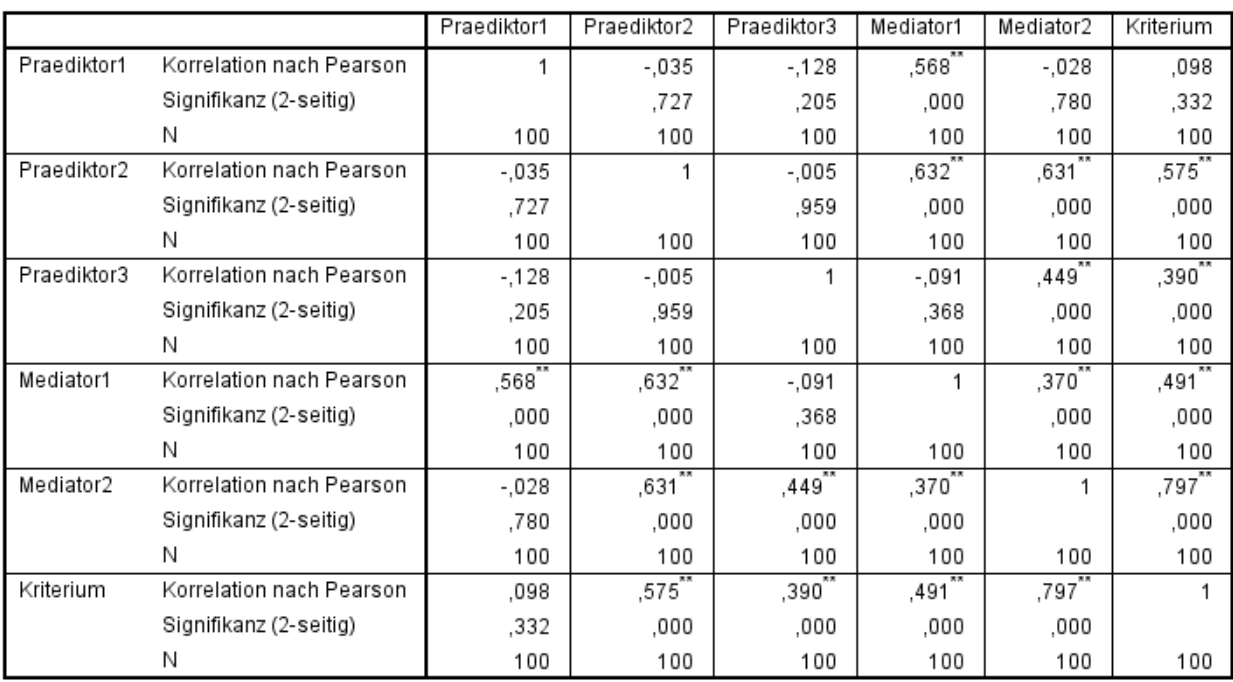

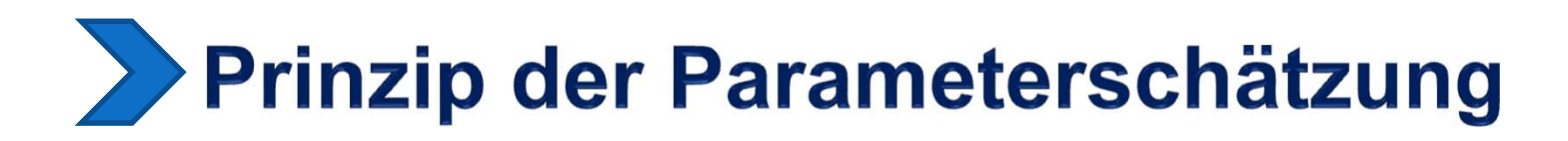

### **Beispiel: Modell**

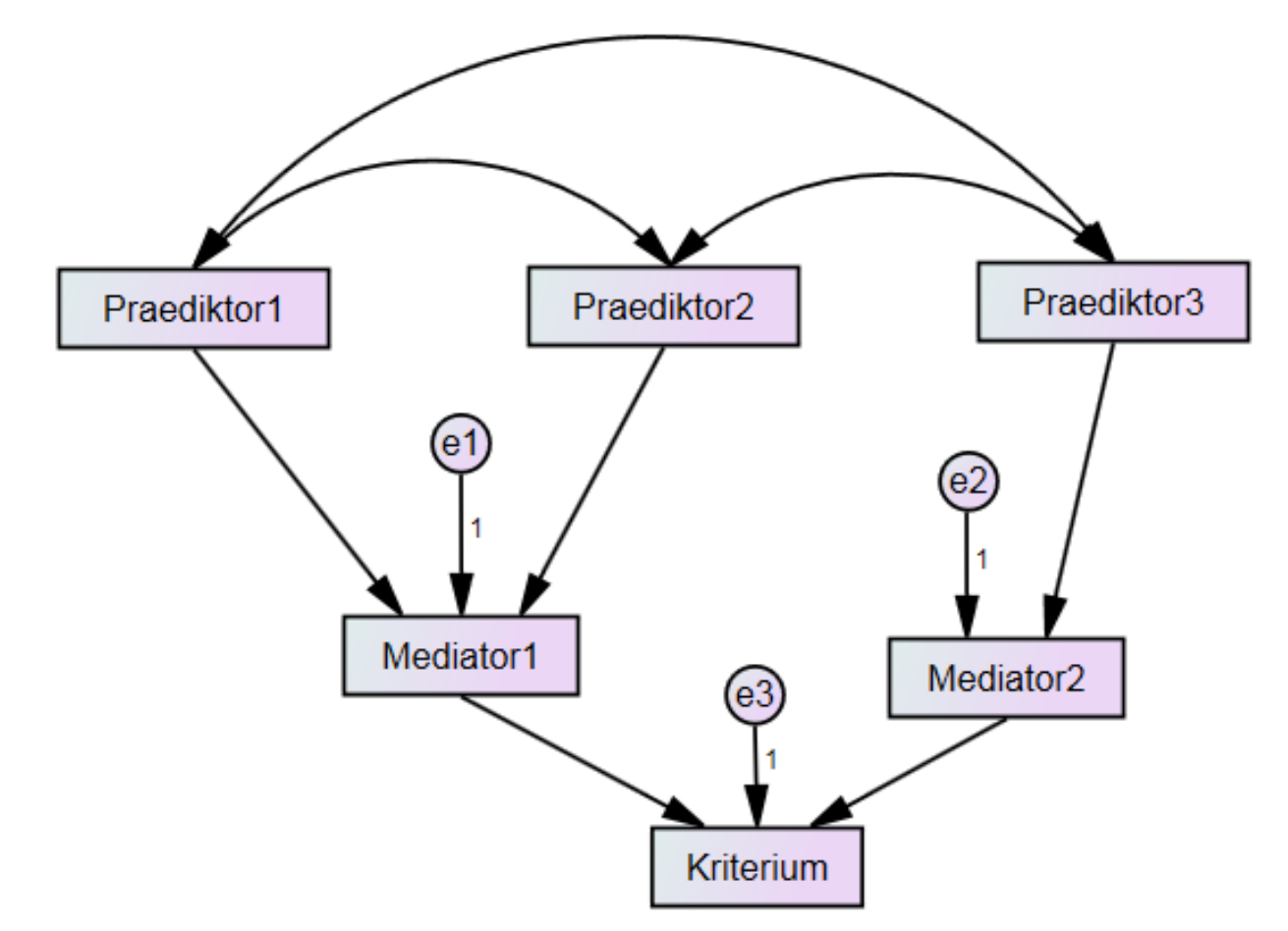

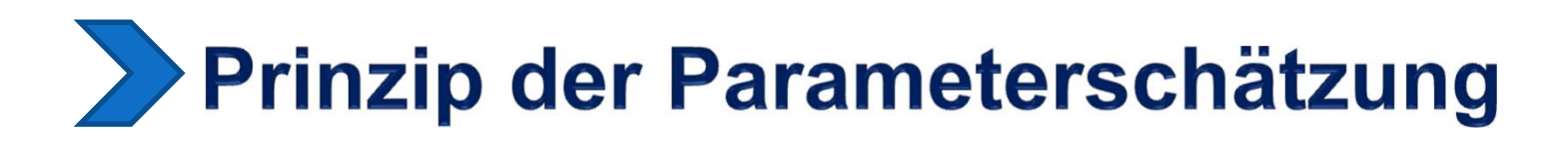

### **Beispiel: ML-Schätzungen**

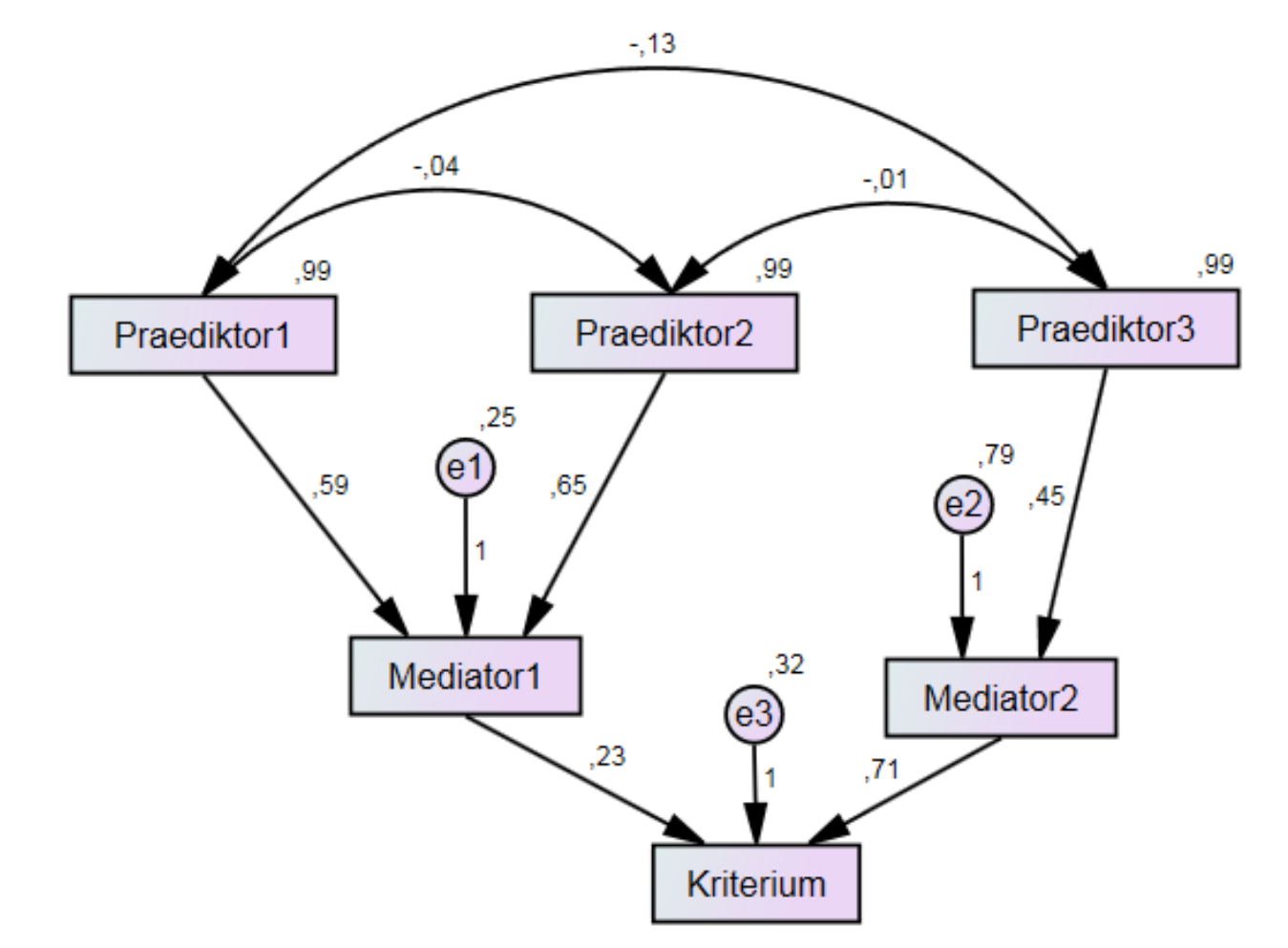

# >> Prinzip der Modellgütebeurteilung

Allgemeine Frage zur Beurteilung der Modellgüte:

Wie gut ist es bei dem untersuchten Modell möglich, bei bestmöglicher Parameterschätzung die gegebene Korrelations- bzw. die Varianz-/ Kovarianzmatrix zu replizieren?

Bewertung der Gesamtstruktur: Chi-Quadrat-Test

 $\rightarrow$  Test der statistische Nullhypothese, dass die empirische Varianz-/Kovarianzmatrix der aus dem Modell ermittelten Varianz- /Kovarianzmatrix entspricht (nur bedingt anwendbar)

Bewertung der Gesamtstruktur: Fit-Indizes (unterschiedliche Indizes verfügbar)

 $\rightarrow$ zum Beispiel RMSEA (Root Mean Square Error of Approximation)

RMSEA ≤ 0.05  $\rightarrow$  guter Modell-Fit

RMSEA ≤ 0.08  $\rightarrow$  akzeptabler Modell-Fit

RMSEA ≥ 0.10  $\rightarrow$  inakzeptabler Modell-Fit

# **Prinzip der Modellgütebeurteilung**

## **Beispiel: Modellgüte**

**Notes for Model (Default model)** 

Computation of degrees of freedom (Default model)

Number of distinct sample moments: 21

Number of distinct parameters to be estimated: 14

> Degrees of freedom  $(21 - 14)$ : 7

**Result (Default model)** 

Minimum was achieved Chi-square  $= 73.890$ Degrees of freedom  $= 7$ Probability level  $= .000$ 

### $RMSEA = 0.31$

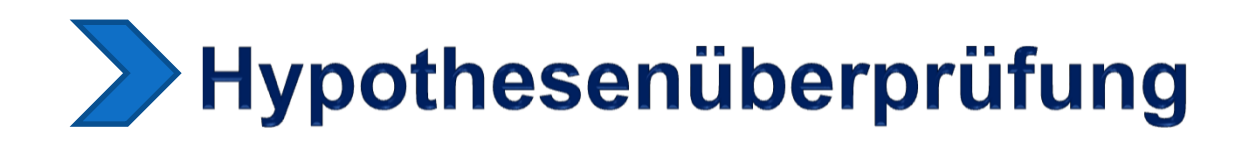

Bewertung von Teilstrukturen

- → Test einzelner Modellparameter: Tests auf der Grundlage der Schätzwerte und der Standardfehler
- $\rightarrow$  Tests indirekter Effekte: Bootstrap-Tests
- $\rightarrow$  Residuenanalyse
- $\rightarrow$  ggf. Vergleich alternativer Schätzverfahren

# **Modifikationen des Modells**

Bei unbefriedigender Modellgüte

- $\rightarrow$  Modifikation der Modellstruktur auf der Grundlage der Daten und inhaltlicher Überlegungen prüfen
- $\rightarrow$  Exploratorischer (!!) Analyseschritt
- $\rightarrow$  Prüfung neuer Modelle mit neuen Daten erforderlich!

Statistische Entscheidungshilfen zur Modellmodifikation:

- $\bullet$  Entscheidung über Hinzunahme von Pfaden, Kovarianzen u.a. auf der Basis von Modifikations-Indizes: Angabe, um welchen Betrag sich der Chi-Quadrat-Wert verändert (d.h. wie stark die Modellgüte verbessert wird), wenn ein zusätzlicher zu schätzender Parameter im Modell frei gegeben wird.
- Entscheidung über Entfernen von Pfaden, Kovarianzen u.a. auf der Basis der Ergebnisse der statistischen Tests der jeweiligen Koeffizienten (ggf. Entfernen "nicht signifikanter" Pfade).
- $\rightarrow$  **Entscheidungen immer unter vorrangiger Einbeziehung inhaltlicher** Gesichtspunkte treffen

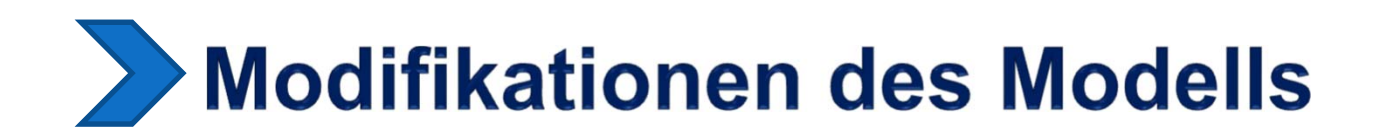

## **Beispiel: Modification Indices**

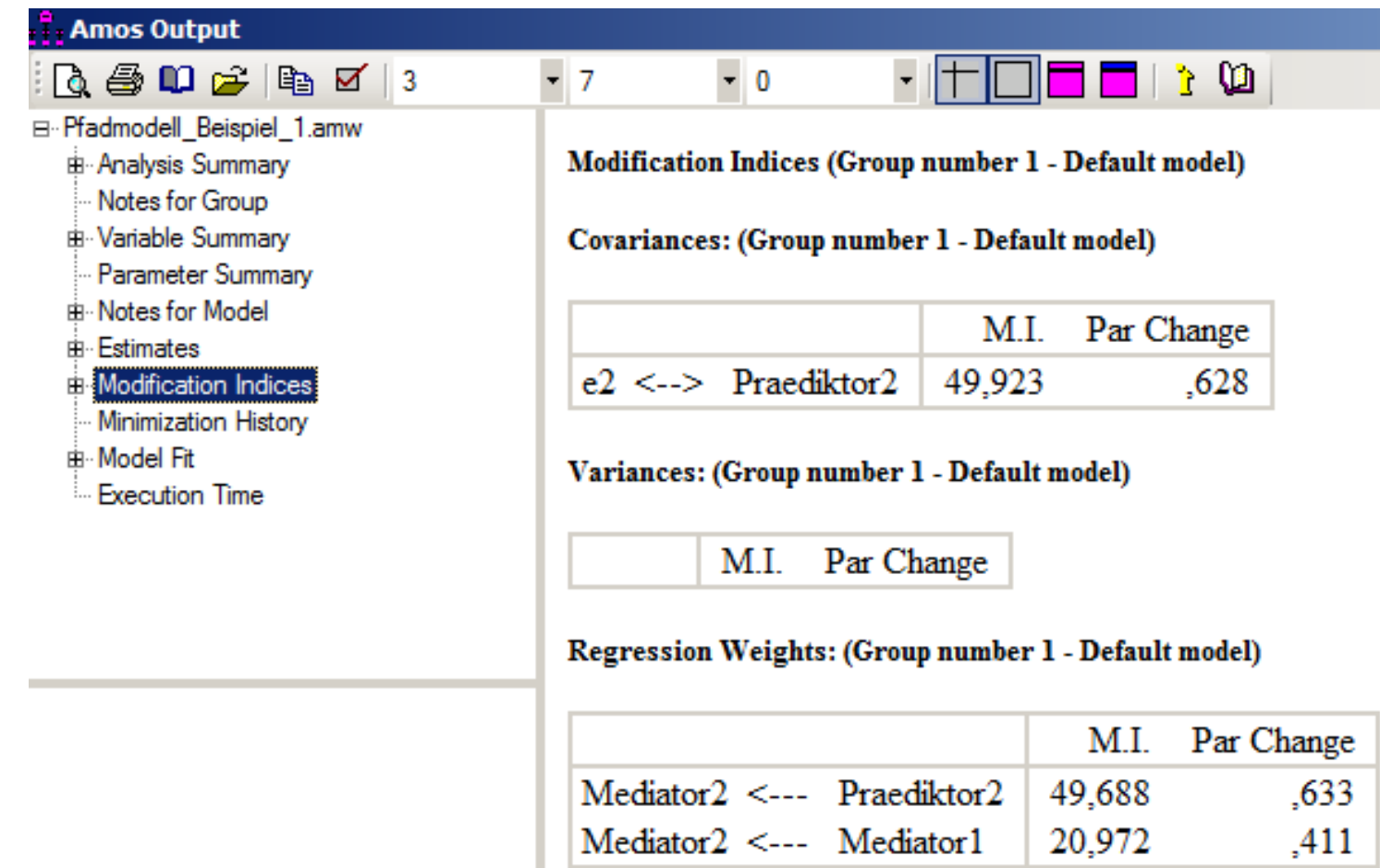

,411

20,972

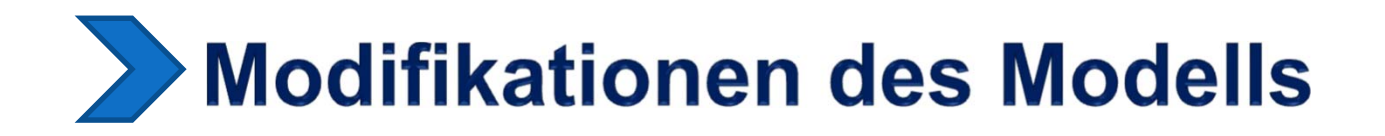

### **Beispiel: Modifiziertes Modell**

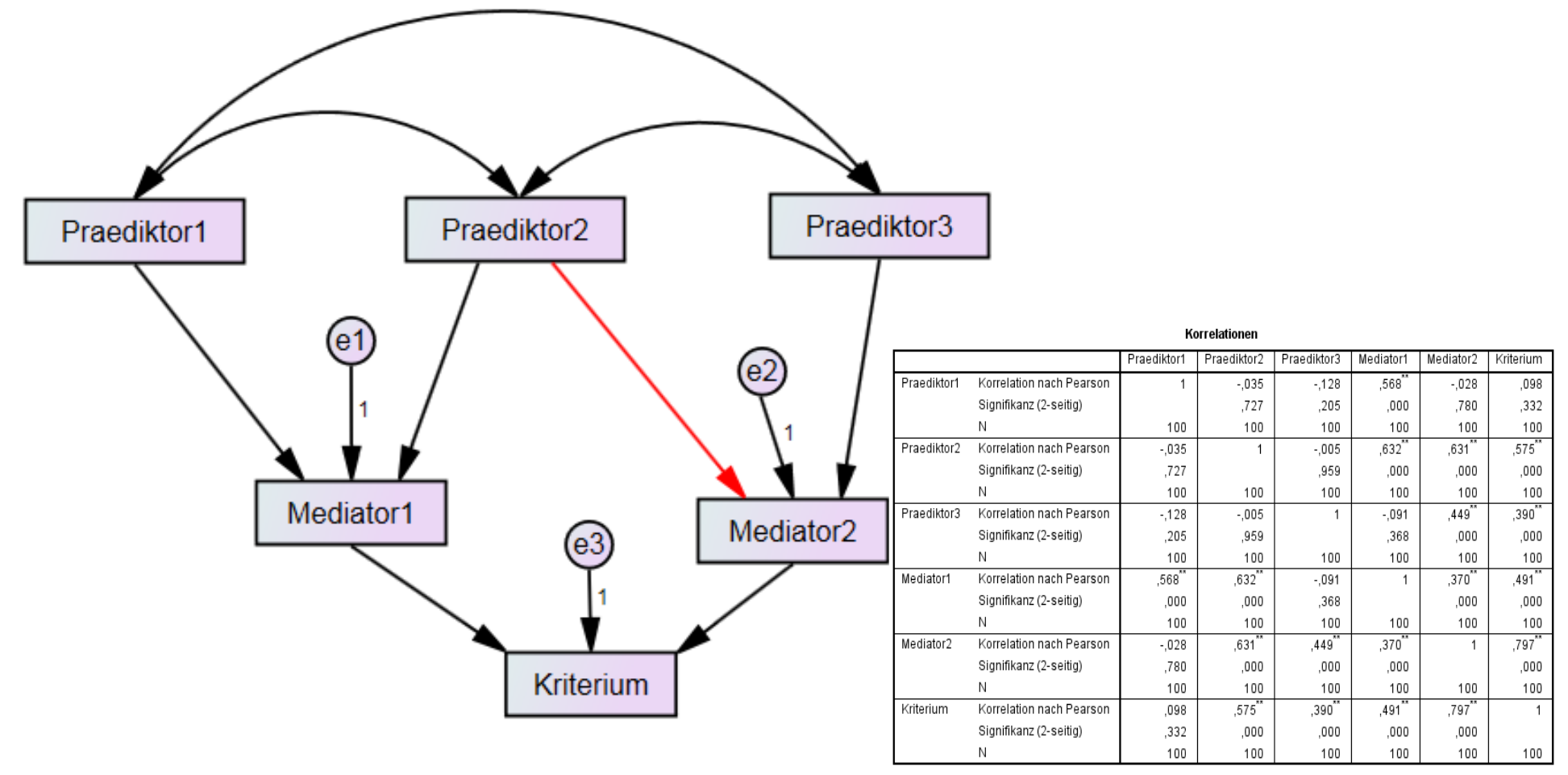

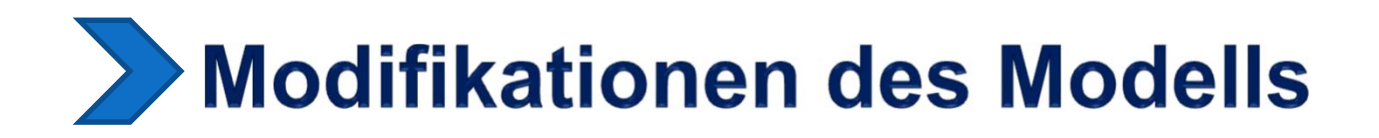

**Beispiel: ML-Schätzungen im modifizierten Modell**

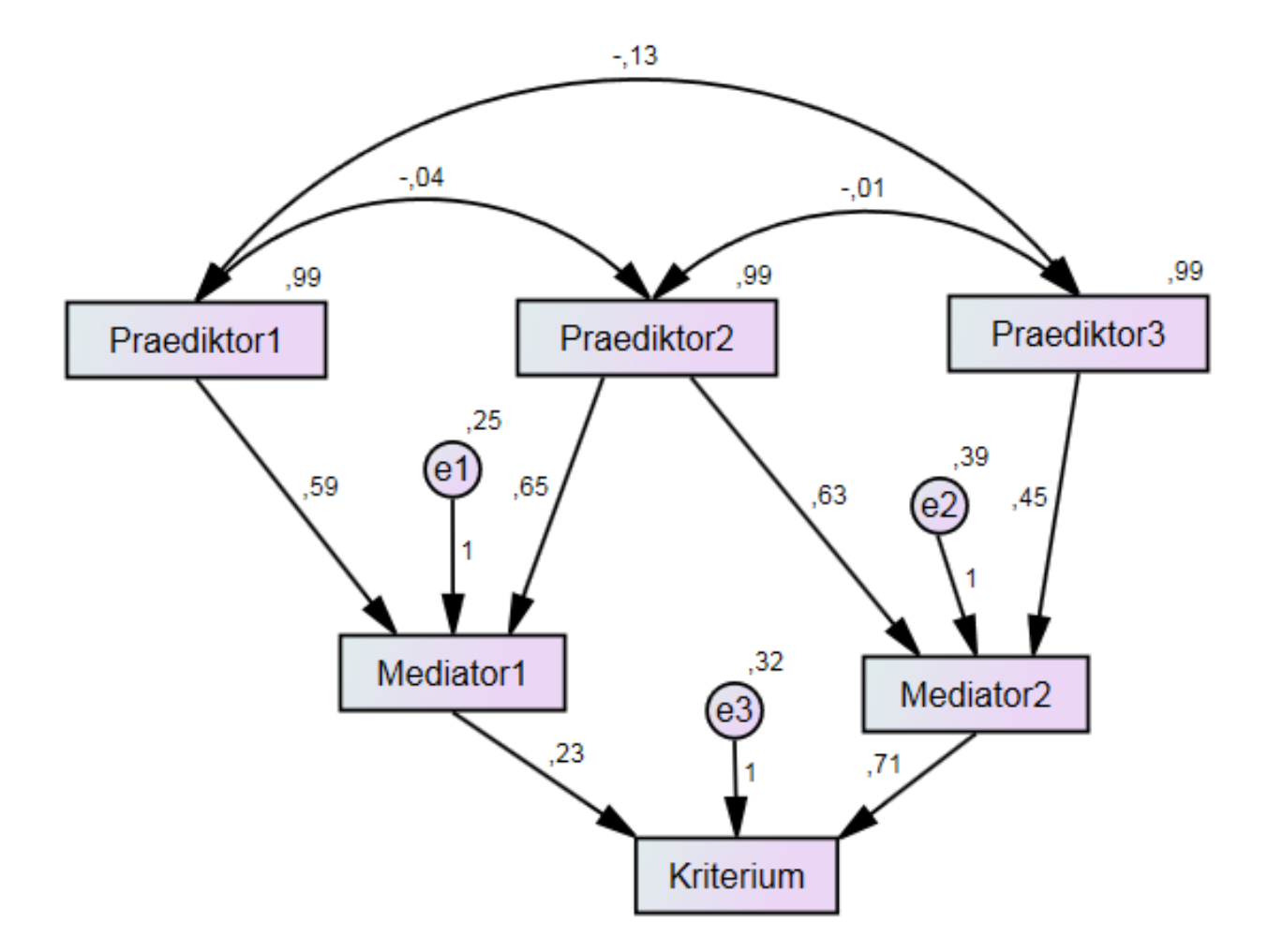

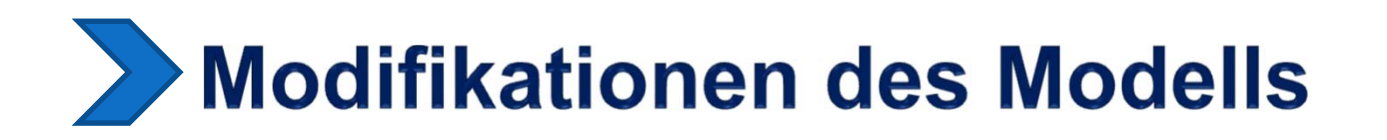

### **Beispiel: Modellgüte im modifizierten Modell**

**Notes for Model (Default model)** 

Computation of degrees of freedom (Default model)

Number of distinct sample moments: 21

Number of distinct parameters to be estimated: 15

> Degrees of freedom  $(21 - 15)$ : 6

**Result (Default model)** 

Minimum was achieved  $Chi-square = 4,889$ Degrees of freedom  $= 6$ Probability level =  $.558$ 

### RMSEA = 0.00

# **SM mit latenten Variablen**

Verallgemeinerung der Pfadanalyse, Verbindung mir der (konfirmatorischen) Faktorenanalyse

 $\rightarrow$  Pfadmodelle mit latenten Variablen

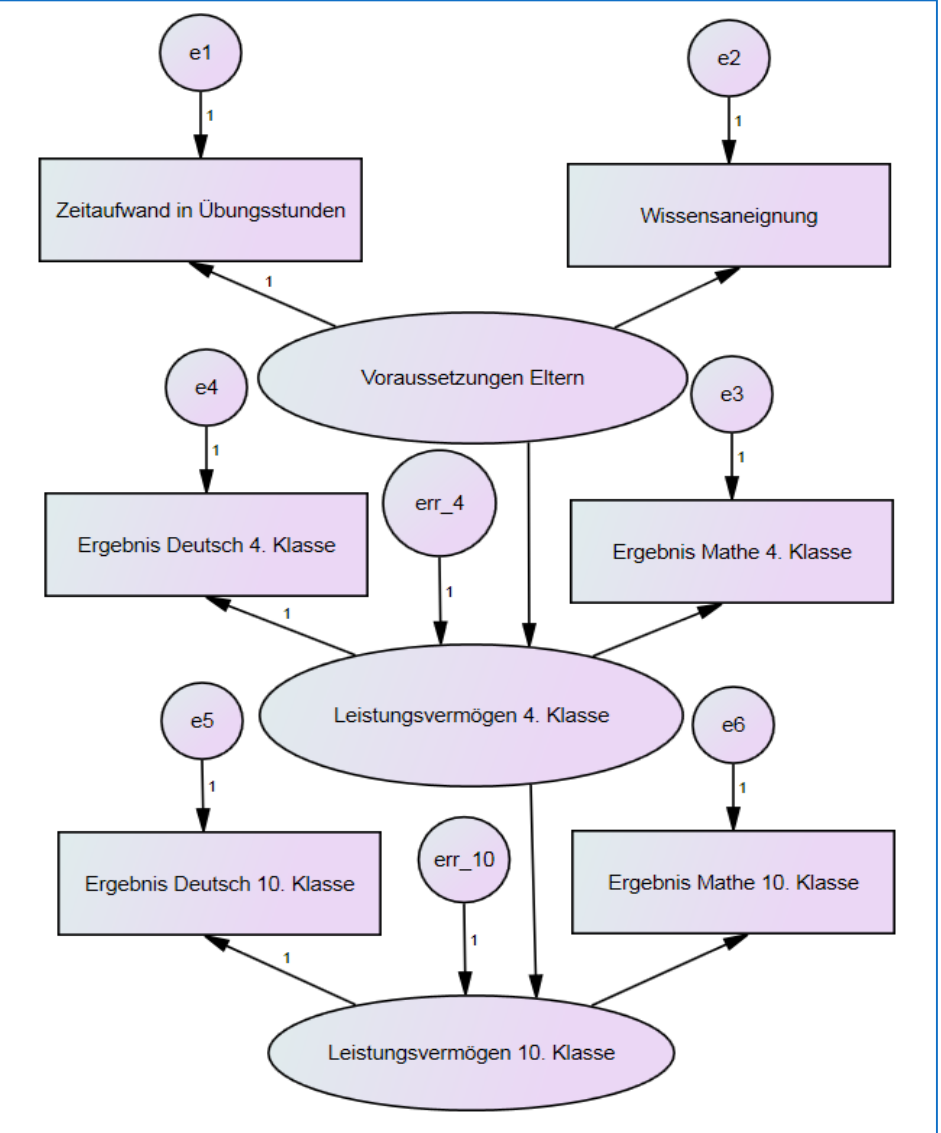

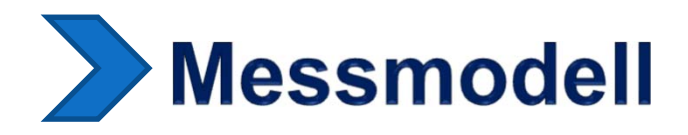

Messmodelle beschreiben, welche manifesten Variablen Indikatoren von latenten Variablen sind.

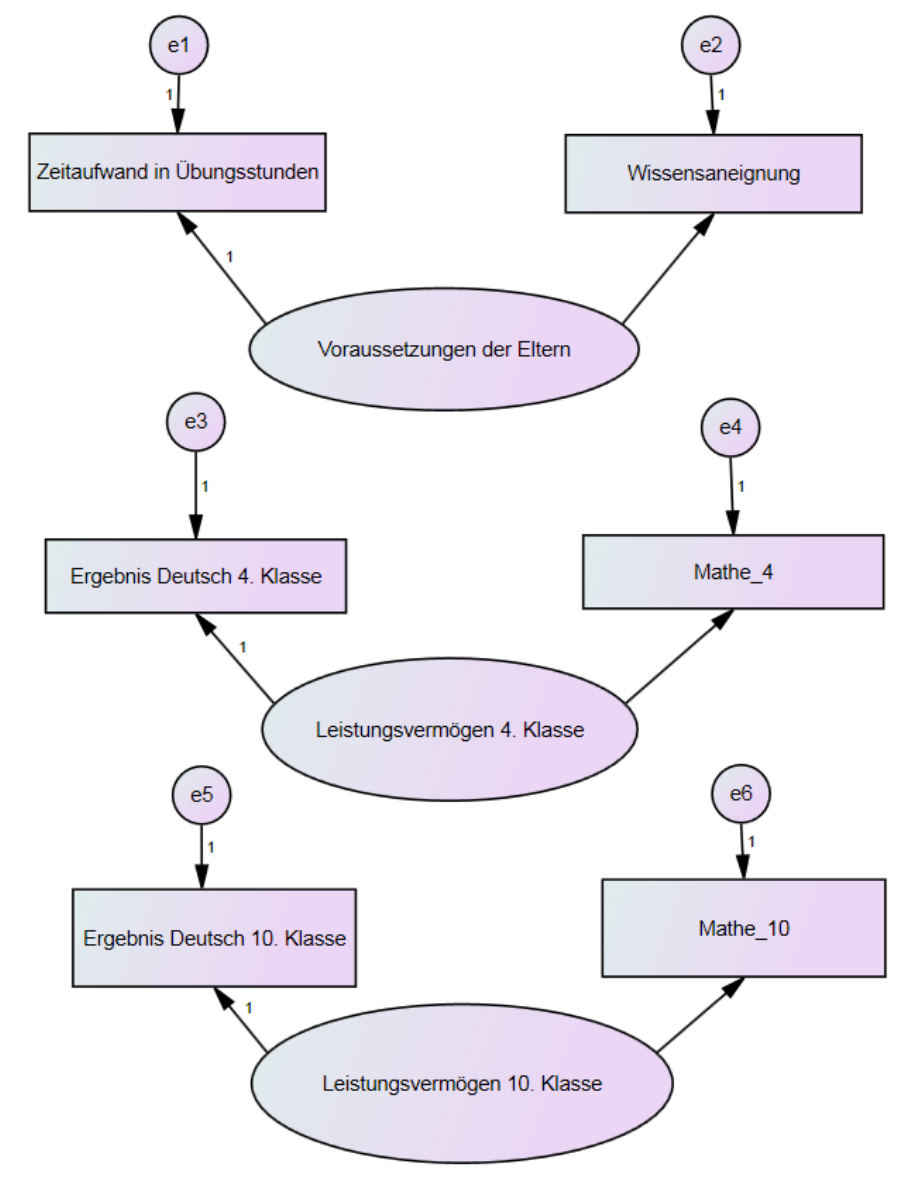

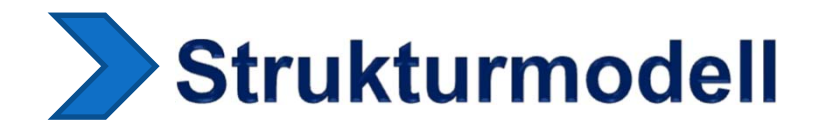

Strukturmodelle beschreiben die Beziehungen der latenten Variablen im untersuchten Modell.

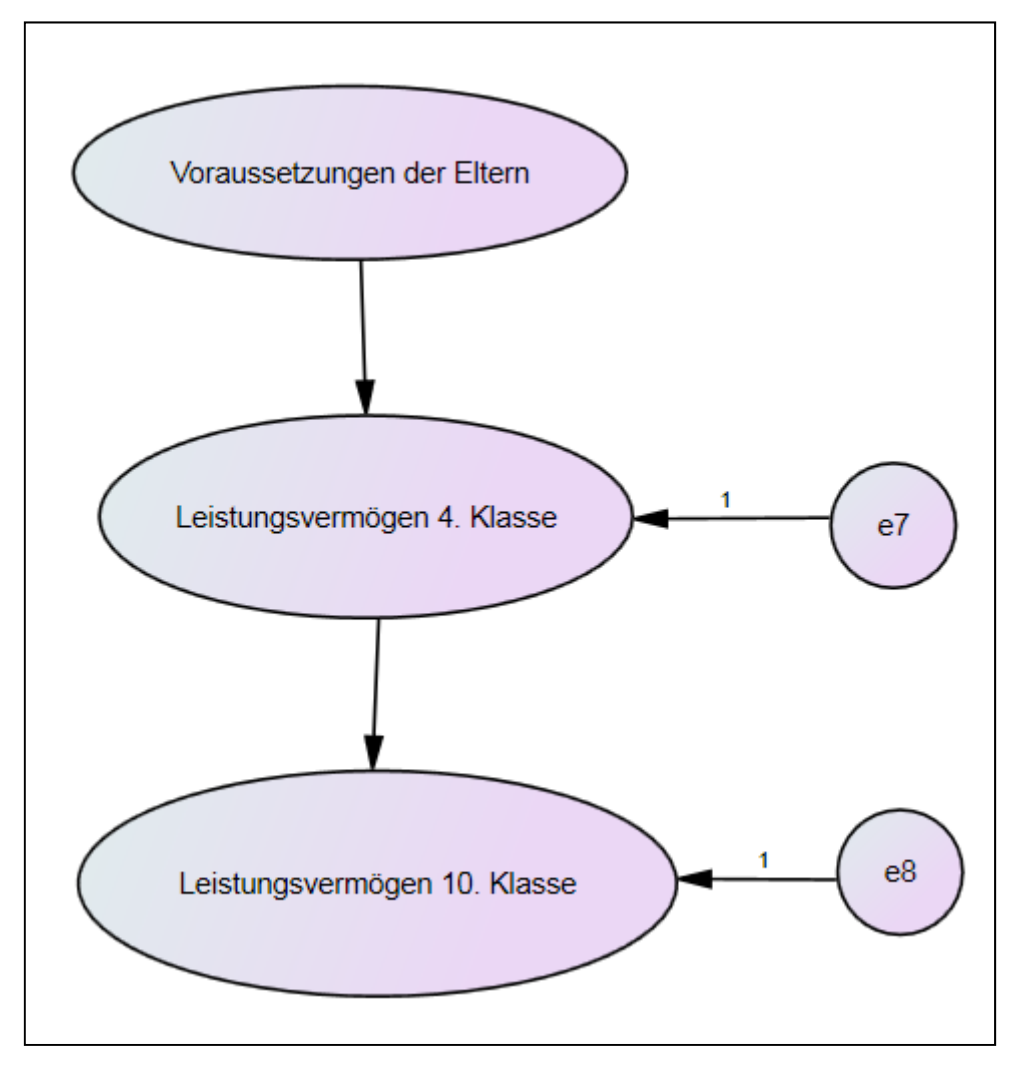

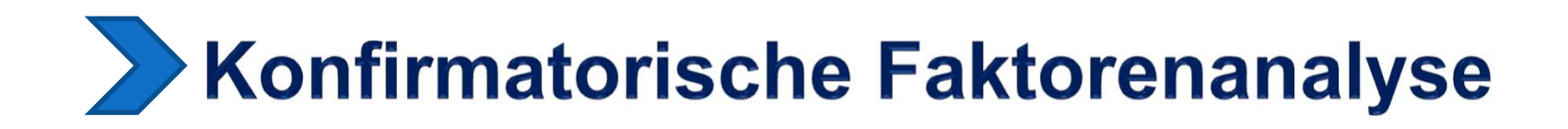

### **Exploratorische Faktorenanalyse Konfirmatorische Faktorenanalyse**

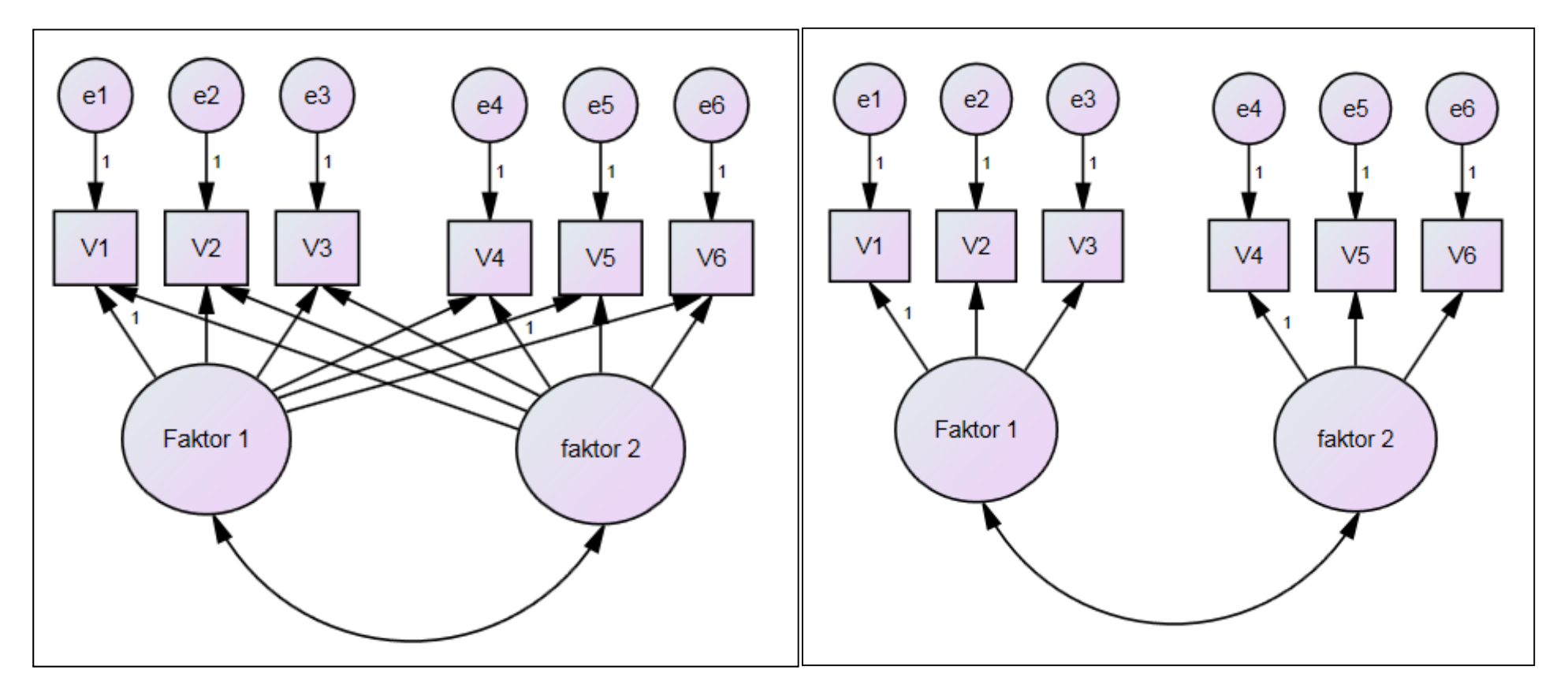

(Abbildung nach Bühner, 2006, S. 260)

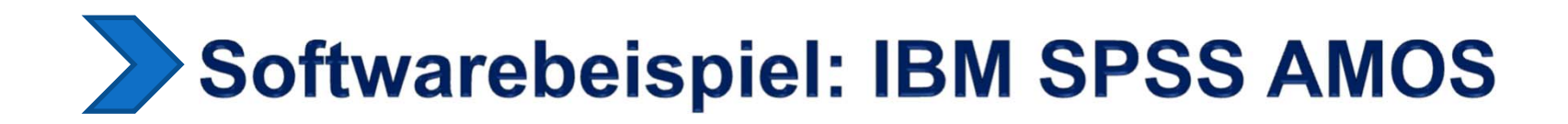

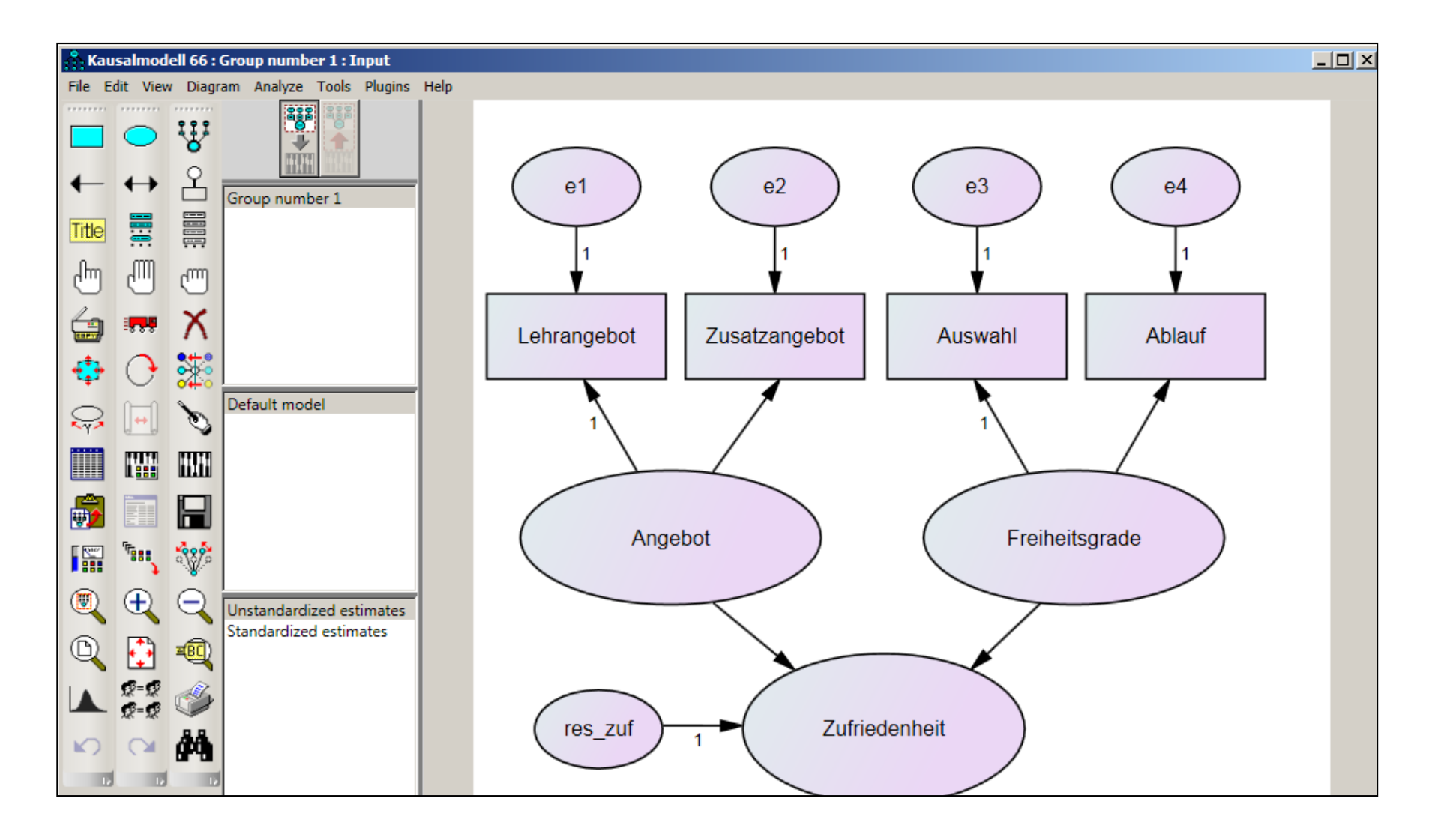

## Einige ausgewählte Literaturhinweise

- Arbuckle, J. L. & Wothke, W. (1999). *Amos 4.0 User's Guide*. Chicago, IL.: Small Waters Corporation.
- Blunch, N.J. (2013). Introduction to Structural Equation Modeling Using IBM SPSS and AMOS(2. ed.). London: Sage.
- Bühner, M. (2006). *Einführung in die Test- und Fragebogenkonstruktion* (2. Aufl.). München: Pearson-Studium.
- Byrne, B. M. (2009). *Structural Equation Modelling With Amos: Basic Concepts, Applications, and Programming* (2. ed.). London: Chapman & Hall/CRC.
- Eid, M., Gollwitzer, M. & Schmitt, M. (2010). *Statistik und Forschungsmethoden*. Weinheim: Beltz.
- Kline, R. B. (2005). *Principles and Practice of Structural Equation Modeling* (Methodology in the Social Sciences) (3rd ed.). New York: Guilford Press.
- Rudolf, M. & Müller, J. (2012). *Multivariate Verfahren. Eine praxisorientierte Einführung mit Anwendungsbeispielen in SPSS* (2. Aufl.). Göttingen: Hogrefe.
- Schumacker, R. E. & Lomax, R. G. (2009). *A Beginner's Guide to Structural Equation Modelling.* London: Taylor & Francis.
- Weiber, R. & Mühlhaus, D. (2014). *Strukturgleichungsmodellierung. Eine anwendungsorientierte Einführung in die Kausalanalyse mit Hilfe von AMOS, SmartPLS und SPSS* (2. Aufl.). Heidelberg: Springer.